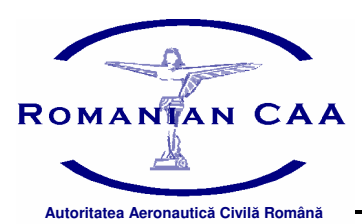

**ROMÂNIA**

**AUTORITATEA AERONAUTIC CIVIL ROMÂN**

*ROMANIAN CIVIL AERONAUTICAL AUTHORITY*

## **CERERE DE REZERVARE A ÎNSEMNELOR DE ÎNMATRICULARE/IDENTIFICARE**

Către:

# AUTORITATEA AERONAUTICA CIVILA ROMANA

## **Seciunea 1 - Detalii privind persoanele implicate**

## **1.1.Proprietar:**

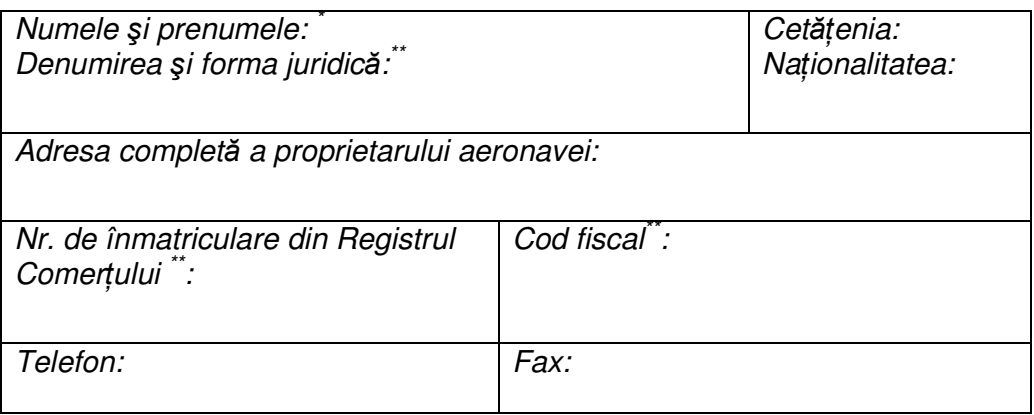

### **1.2. Dein**-**tor:** *(se va completa în cazul în care dein*-*torul este diferit de proprietar)*

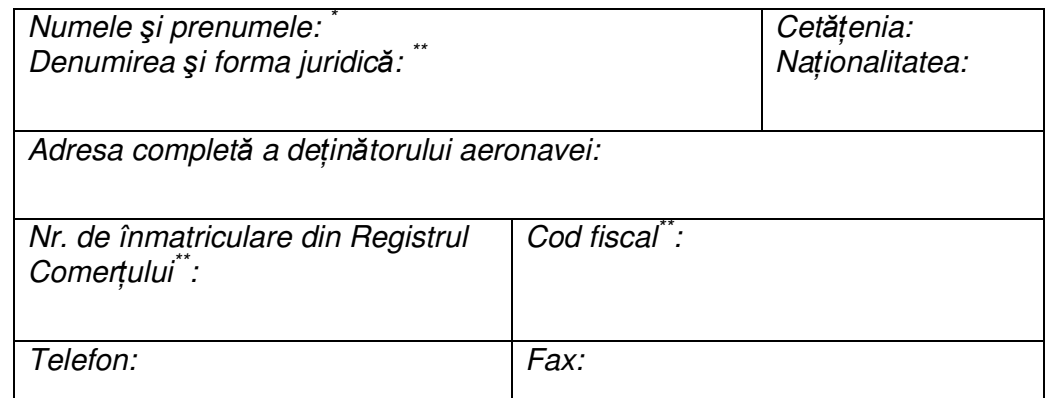

## **Seciunea 2 - Detalii privind aeronava**

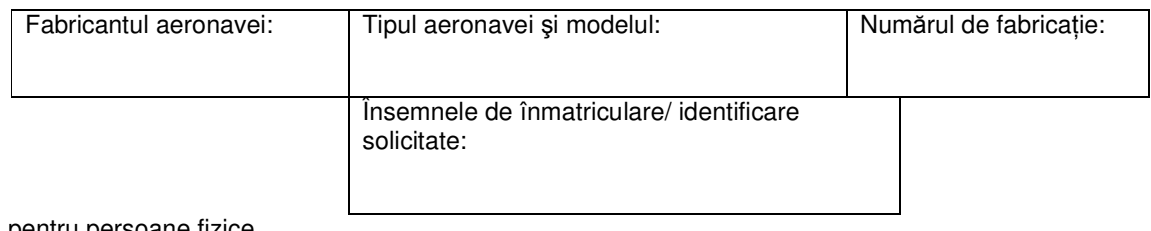

pentru persoane fizice

\*\* - pentru persoane juridice

#### **Observatii** (dacă este cazul):

#### **Seciunea 3 - Declaraie i certificare**

Subsemnatul, \_\_\_\_\_\_\_\_\_\_\_\_\_\_\_\_\_\_\_\_\_\_\_\_\_\_\_\_\_, am întocmit prezenta cerere în calitate de \_\_\_\_\_\_\_\_\_\_\_\_\_\_\_\_\_\_\_\_\_\_(director, reprezentant, mandatar), fiind împuternicit în acest scop de către \_\_\_\_\_\_\_\_\_\_\_\_\_\_\_\_\_\_\_\_\_\_\_\_\_\_\_\_\_\_\_\_\_(numele deținătorului/ proprietarului). Prin semnătura de mai jos certific corectitudinea tuturor datelor furnizate în cuprinsul acestei cereri.

\_\_\_\_\_\_\_\_\_\_\_\_\_\_\_\_\_\_\_\_\_\_\_\_\_\_\_\_\_\_\_\_\_\_\_\_\_\_\_\_\_\_\_\_\_\_\_\_\_\_\_\_\_\_\_\_\_\_\_\_\_\_\_\_\_\_\_\_\_\_\_\_ \_\_\_\_\_\_\_\_\_\_\_\_\_\_\_\_\_\_\_\_\_\_\_\_\_\_\_\_\_\_\_\_\_\_\_\_\_\_\_\_\_\_\_\_\_\_\_\_\_\_\_\_\_\_\_\_\_\_\_\_\_\_\_\_\_\_\_\_\_\_\_\_ \_\_\_\_\_\_\_\_\_\_\_\_\_\_\_\_\_\_\_\_\_\_\_\_\_\_\_\_\_\_\_\_\_\_\_\_\_\_\_\_\_\_\_\_\_\_\_\_\_\_\_\_\_\_\_\_\_\_\_\_\_\_\_\_\_\_\_\_\_\_\_\_ \_\_\_\_\_\_\_\_\_\_\_\_\_\_\_\_\_\_\_\_\_\_\_\_\_\_\_\_\_\_\_\_\_\_\_\_\_\_\_\_\_\_\_\_\_\_\_\_\_\_\_\_\_\_\_\_\_\_\_\_\_\_\_\_\_\_\_\_\_\_\_\_ \_\_\_\_\_\_\_\_\_\_\_\_\_\_\_\_\_\_\_\_\_\_\_\_\_\_\_\_\_\_\_\_\_\_\_\_\_\_\_\_\_\_\_\_\_\_\_\_\_\_\_\_\_\_\_\_\_\_\_\_\_\_\_\_\_\_\_\_\_\_\_\_

Semnătura și ștampila external provincia de Data: external Data: external provincia de Data: external provinci

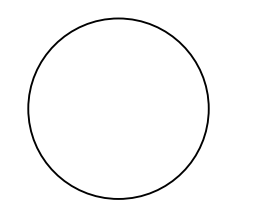

#### **Spaiu destinat A.A.C.R.:**

AVIZ DE CONFIRMARE A PLAȚII:

(numele, prenumele, semnătura)

\_\_\_\_\_\_\_\_\_\_\_\_\_\_\_\_\_\_\_\_\_\_\_\_\_\_\_\_\_\_\_\_ Data:\_\_\_\_\_\_\_\_\_\_\_\_\_\_\_\_\_